#### Pertemuan ke 5 Perulangan

#### *Pemrograman 2*

Dosen : Eko Budi Setiawan, S.Kom., M.T.

**Universitas Komputer Indonesia**

### *Jenis Perulangan*

Jenis perulangan yang ada dalam Delphi, diantaranya :

- Perulangan menggunakan For To Do
- Perulangan menggunakan For Down To Do
- Perulangan menggunakan While Do
- Perulangan menggunakan Repeat Until
- Perulangan menggunakan Label

Pengulangan For To Do dan For Down To Do menggunakan pencacah / counter untuk mengendalikan perulangannya.

Pengulangan While Do dan Repeat Until menggunakan kondisi Boolean untuk mengendalikan perulangannya.

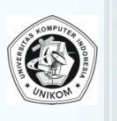

### *Perulangan For To Do*

- **Q** Perulangan For To Do merupakan perulangan dengan kendalinya berupa counter/pencacah
- Counter akan menjalankan perulangan dimulai dari nilai awal yang diberikan sampai counter mencapai nilai akhir
- $\Box$  Syarat terjadinya perulangan adalah nilai awal counter harus lebih kecil atau sama dengan nilai akhir counter  $\Box$  Bentuk umum perulangan For To Do

```
For counter := nilai awal To Nilai akhir Do
Begin
    Perintah;
    Perintah;
End:
```

```
Perulangan For To Do 
Contoh program yang ditulis dengan For To Do
procedure TForm1.B_ForToDoClick(Sender: 
TObject);
var
  i:integer;
  c:char;
begin
  Memo1.Clear;
  for i:=1 to 10 Do
       memo1.Lines.Add(IntToStr(i));
  for c:='A' to 'Z' do
       memo1.Lines.Add(c);
end;
```
#### *Informasi Komponen Memo*

 $\Box$  Komponen Memo pada umumnya digunakan untuk pemasukan data string yang bisa menampung data dalam banyak baris. Properti yang digunakan adalah Lines.

- Method yang digunakan adalah Clear, Lines.Add dan Lines.Delete
- $\Box$  Lines, properties yang menyimpan baris-baris yang ada dalam memo
- Alignment, digunakan untuk menentukan posisi baris (Left, Right, Center)

**□ ScrollBars, (None, Vertikal, Horizontal, Both)** 

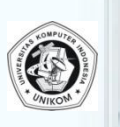

## *Perulangan For Down To Do*

- Perulangan ini sama seperti perulangan dengan mengguakan For To Do tetapi arah isi counternya mundur  $\Box$  Perulangan ini akan berulang selama nilai variabel counter masih lebih besar atau sama dengan nilai akhir
- $\Box$  Nilai awal suatu counter harus lebih besar atau sama dengan nilai akhirnya
- Bentuk umum For Down To Do

```
For counter := nilaiawal DownTo Nilaiakhir Do
Begin
     Perintah;
     Perintah;
End;
```

```
Perulangan For Down To Do 
Contoh program yang ditulis dalam For Down To Do
procedure TForm1.B_ForDownToDoClick(Sender: 
TObject);
var
  i : integer;
  c : char;
begin
  Memo1.Clear;
  For i:=10 downto 1 do
       Memo1.Lines.Add(IntToStr(i));
  For c:='Z' downto 'A' do
       Memo1.Lines.Add(c);
end;
```
#### *Perulangan Repeat Until*

- Perulangan ini bekerja sampai kondisi yang diinginkan tercapai.
- Perulangan ini bisa digunakan sebagai perulangan yang menggunakan banyak kondisi keluar (multicondition loop)
- $\Box$  Perulangan ini berulang sampai kondisi yang ada setelah until mempunyai nilai True
- $\Box$  Sehingga, repeat until berjalan selama kondisi salah sampai kondisi benar
- Bentuk umum Repeat Until :

```
Repeat
    Perintah;
    Perintah;
Until Kondisi;
```
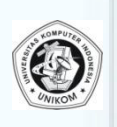

```
Perulangan Repeat Until
Contoh program
procedure TForm1.B_RepeatClick(Sender: 
TObject);
var
  i:real;
begin
  Memo1.Clear;
  i:=0;
  repeat
       i:=i+0.5;
       Memo1.Lines.Add(FloatToStr(i));
  until i=10;
end;
```
# *Perulangan While Do*

- Perulangan ini mirip dengan perulangan Repeat Until tetapi pengecekannya berada diawal sebelum melakukan
	- proses perulangan
- Perulangan ini berjalan selama kondisi pengecekan bernilai True
- $\Box$  Jika Kondisi telah mempunyai nilai False, maka perulangan tidak lagi dilakukan
- Bentuk umum While Do

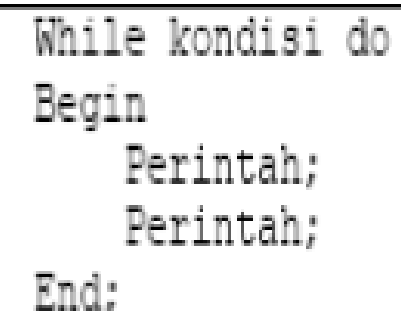

```
Contoh Program :
procedure TForm1.B_WhileDoClick(Sender: 
TObject);
var
  i:real;
begin
  Memo1.Clear;
  i:=0;
  while i<10 do
    begin
       i:=i+0.5;
       Memo1.Lines.Add(FloatToStr(i));
    end;
end;
```
*Perulangan While Do*

# *Perulangan Label*

- Label adalah suatu perintah untuk memindai suatu baris program
- Untuk pindah ke posisi yang ditandai oleh label, maka digunakan perintah Goto
- □ Contoh :

```
procedure TForm1.Tbl LabelClick (Sender: TObject);
label
     \mathbf{A} :
var
      i:integer;
begin
     Memol.Clear:
      i := 0:A:
           i := i + 1;Memo1.Lines. Add (IntToStr(i));if i<10 then
                 Goto A;
End;
```
 $end;$ 

#### *Perulangan Bersarang*

 Perulangan bersarang adalah suatu perulangan dimana didalam perulangan tersebut terdapat perulangan lain Perulangan yang ada di bagian terdalam, maka akan dikerjakan dulu sampai selesai baru mengerjakan perulangan yang ada diluarnya

```
procedure TForm1.BitBtn6Click(Sender: TObject);<br>var
   i, j:integer;
begin
     Memol.Clear:
     for i := 1 to 5 do
     begin
           i := 0;while j < 5 do
           begin
                j := j + 1;Memol.Lines.Add(IntToStr(i)+' X '+IntToStr(j)
                                  +! = !+IntToStr(i*ij);end;
           Memol. Lines. Add ('-------------------');
     end;
```
Pemrograman 2| P05 | Eko Budi Setiawan, S.Kom., M.T. { 13 }

#### *Perulangan Banyak Kondisi*

 Perulangan dimana berjalannya suatu perulangan tidak hanya berdasarkan suatu kondisi saja.

```
procedure TForm1.BitBtn7Click(Sender: TObject);
var
   i:integer;total:integer;
begin
     Memol.Clear:
     \text{total}:=0:
     i := 0:repeat
            i := i + 1:
```

```
Total := Total + i:
      Memol.Lines.Add('Isi I = '+IntToStr(i));
      Memo1.Lines. Add('Isi Total = '+IntToStr(Total));until (total>150) or (i>25);
```
 $|$  end,

## *Perulangan Continue*

□ Perintah Continue merupakan suatu mekanisme agar alur program melanjutkan ke iterasi berikutnya dengan tidak mengeksekusi perintah yang ada dibawahnya **procedure TForm1.B\_ContinueClick(Sender: TObject); var i:integer; begin Memo1.Clear; for i:=1 to 20 do begin if (i>5) and (i<=10) then continue; memo1.Lines.Add(IntToStr(i)); end; end;**

*Perulangan Break* Perintah Break digunakan untuk menghentikan perulangan **procedure TForm1.B\_BreakClick(Sender: TObject); var i : integer; begin Memo1.Lines.Clear; for i:=1 to 20 do begin if i>15 then Break; Memo1.Lines.Add(IntToStr(i)); end; end;**